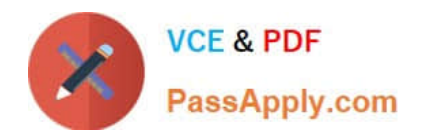

# **P\_SECAUTH\_21Q&As**

SAP Certified Technology Professional - System Security Architect

## **Pass SAP P\_SECAUTH\_21 Exam with 100% Guarantee**

Free Download Real Questions & Answers **PDF** and **VCE** file from:

**https://www.passapply.com/p\_secauth\_21.html**

### 100% Passing Guarantee 100% Money Back Assurance

Following Questions and Answers are all new published by SAP Official Exam Center

**63 Instant Download After Purchase** 

- **63 100% Money Back Guarantee**
- 365 Days Free Update
- 800,000+ Satisfied Customers

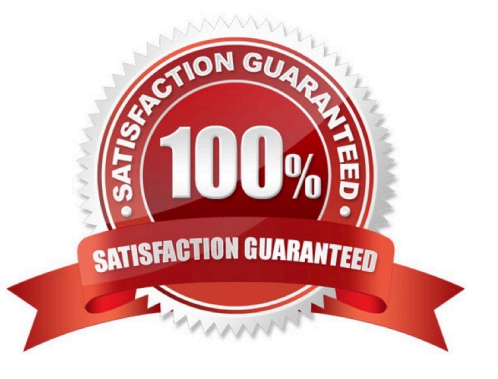

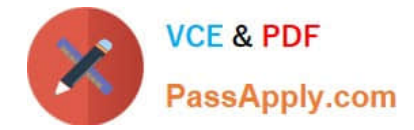

#### **QUESTION 1**

You are reviewing the authorizations for Core Data Services (CDS) views. How are classic authorizations integrated with CDS authorizations?

- A. By using the statement AUTHORITY-CHECK in the access control of the CDS view
- B. By defining access conditions in an access rule for the CDS view
- C. By assigning the CDS view to the authorization profile in PFCG
- D. By defining the CDS view in the authorization object in SU21

Correct Answer: B

#### **QUESTION 2**

You have Reason Codes already defined. Which is the correct sequence of steps to configure a Firefighter ID in Emergency Access Management?

A. Maintain a Firefighter ID for Controllers and Firefighters Maintain an Owner for a Firefighter ID Maintain Access Control Owner

B. Maintain an Owner for a Firefighter ID Maintain a Firefighter ID for Controllers and Firefighters Maintain Access Control Owner

C. Maintain an Owner for a Firefighter ID Maintain a Firefighter ID for Controllers and Firefighters Maintain Access Control Owner

D. Maintain an Owner for a Firefighter ID Maintain a Firefighter ID for Controllers and Firefighters Maintain Access Control Owner

Correct Answer: C

#### **QUESTION 3**

Which communication methods does the SAP Fiori Launchpad use to retrieve business data? Note: There are 3 correct answers to this question.

A. HTIP(S)

- B. Trusted RFC
- C. Secure Network Communication (SNC)
- D. Info Access (InA)

E. Data

Correct Answer: BCD

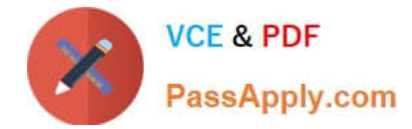

#### **QUESTION 4**

Why do you use table logging in AS ABAP?

- A. To log changes in application data
- B. To log changes in master data
- C. To log changes in table technical settings
- D. To log changes in customizing tables

Correct Answer: D

#### **QUESTION 5**

When re-configuring the user management engine (UME) of an AS Java system, what do you need to consider to change the data source from system database to an ABAP system successfully?

A. The logon security policy for the existing users is aligned with the logon security policy in the ABAP system.

B. All users and groups in the system database must have different IDs than existing users and groups in the ABAP system.

C. You need to import the users from the system database into the ABAP system.

D. You must manually replace the UME configuration file dataSourceConfiguration\_database\_only.xmlwith an appropriate dataSourceConfiguration\_abap.xmlfile.

Correct Answer: B

[Latest P\\_SECAUTH\\_21](https://www.passapply.com/p_secauth_21.html) **[Dumps](https://www.passapply.com/p_secauth_21.html)** 

[P\\_SECAUTH\\_21 PDF](https://www.passapply.com/p_secauth_21.html) **[Dumps](https://www.passapply.com/p_secauth_21.html)** 

[P\\_SECAUTH\\_21 Study](https://www.passapply.com/p_secauth_21.html) **[Guide](https://www.passapply.com/p_secauth_21.html)**